## **Name of the Programme: Bachelor of Commerce (Honors)**

## **Course Code: COM-141 Title of the Course: Computer Applications in Business Number of Credits: 03 (1T+2P) Effective from AY: 2023-24**

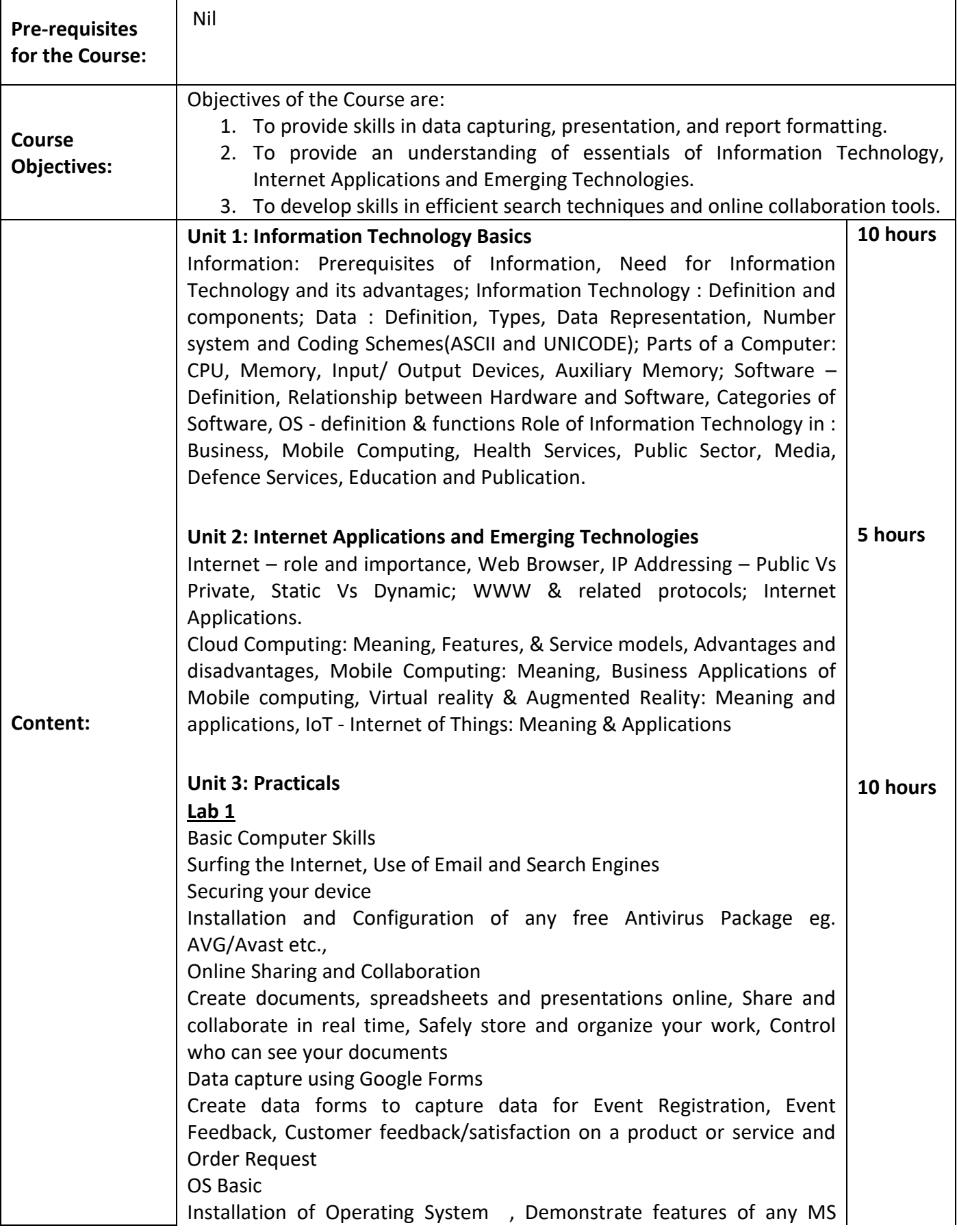

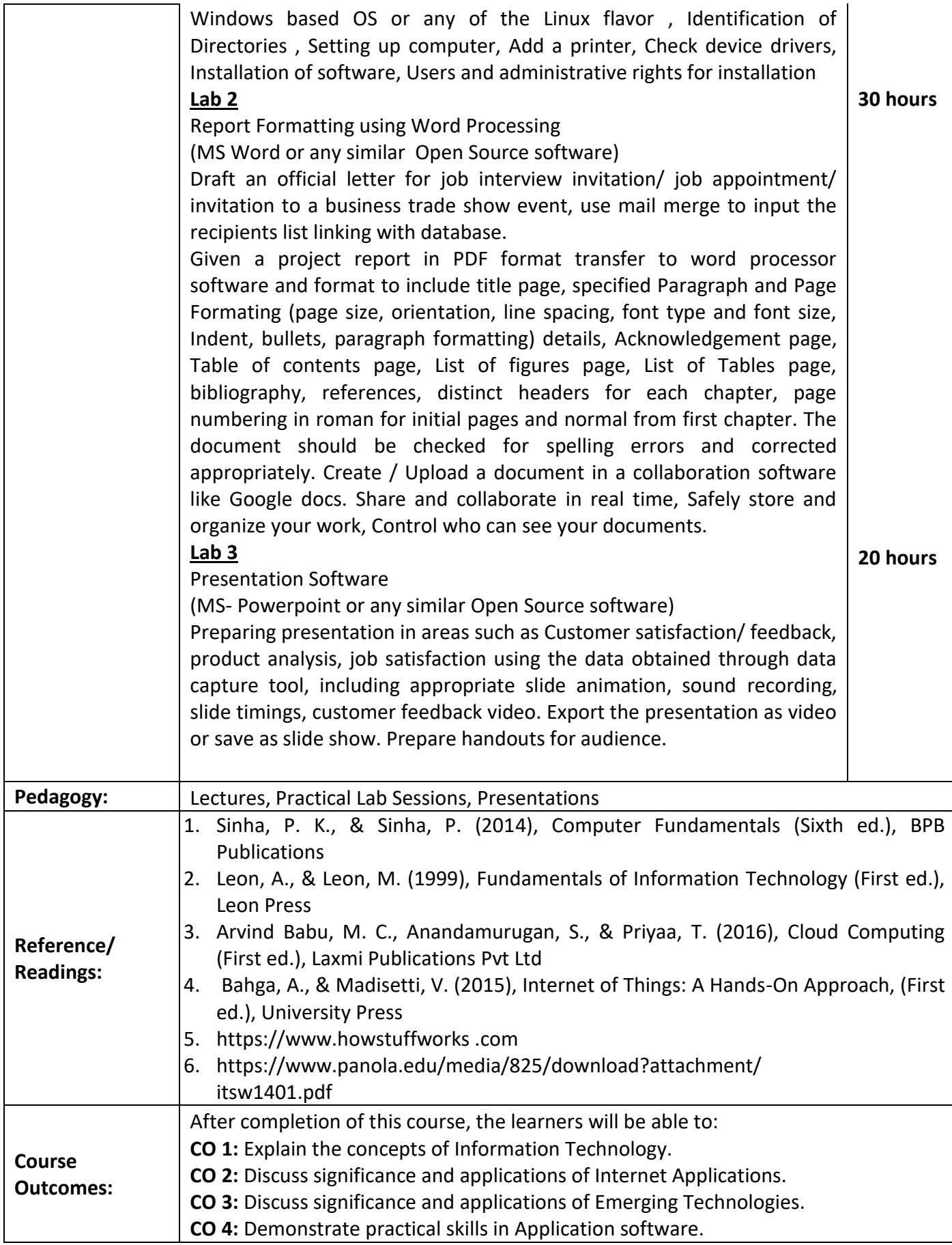